! \*>02/! 048. 1903/104 B, 1<sup>f</sup>H)b/104B, 19Q7/104B, 19M/104B, 1909/JU4B, I9I6/IO4B, 1918/RNB, 1919/1Q4R, 192 2/104B, 1923/10411, 192 4/104 B, 1925/] 14B. I926/104B

IN FOR MATION COMMUNICATION TECHNOLOGY (PR ACTICAL) Paper2 Jafy 2019 Time: 2 houni

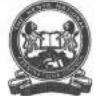

THE KENYA NATIONAL EXAMINATIONS COUNCIL

CRAFT CERTIFICATE IN SALES AND MARKETING CRAFT CERTIFICATE IN SUPPLIES MANAGEMENT CRAFT CERTIFICATE IN BUSINESS MANAGEMENT CRAFT CERTIFICATE IN COOPERATIVE MANAGEMENT CRAFT CERTIFICATE IN HUMAN RESOURCE MANAGEMENT CRAFT CERTIFICATE IN ROAD TRANSPORT MANAGEMENT CRAFT CERTIFICATE IN MARITIME TRANSPORT OPERATIONS CRAFT CERTIFICATE IN TOUR GUIDING OPERATIONS CRAFT CERTIFICATE IN TOUR GL IDING AND TRAVEL OPERA ! IONS

CRAFT CERTIFICATE IN PROJECT MANAGEMENT CRAFT CERTIFICATE IN CLERICAL OPERATIONS CRA FI CERT I FTC ATE IN IN V ESTM ENT MAN AG F M F NT CRAFT CERTIFICATE IN MARITIME TICK SPORT LOGISTICS CRAFT CERTIFICATE IN HUMAN RESOURCE MANAGEMENT

MODULE

INFORMATION COMMUNICATION TECHNOLOGY (PRACTICAL)

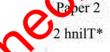

#### IN STRUCTIONS TO CAJEMID A NES

1 nw hovr fen m/nufei to read the ujih the instructions and the qu.-odion puffer before starn>t% the d'XiZHTI'mPrji'H?

Any probJem H-W/p /Ar ro/nputarshould A# reported io rhe invigilator immediately Direu (my question(s) Jo fAe MWRi/dfar pn/y. Conversingw/tAjfeUro j/irtfenti aw /w/20 disqualification.

IFrrJff pciMT ffo/Ntf *in* Jo nw/Ww on file *RewritableCD provided*.

Jipc' WiP name LUIJ irttitt nujnhpr LH U header ин each priataf/wjpe.

Prrftwvrr tiii /fa? THREE MA fa Each task carrier 2& marfa.

Read the invtructions afeaeh tank earvrfuify

Print on one T w of the paper only and auc « ITJA jfarf of paper for each iaik.

Handover ywr question paper, printed i^?nk am/ ffa- rewritable CD io rhe initiator, Cmrfitfales shmM trnwer the qu&fwmi in Eng/fyE

This paper consist of B printed pages.

Candidates should check ihe question paper to ascertain I bat all the pages are printed in indicated and I ba I no question\* are missing.

Cl'th'Y Tw Kenya National Examinations Cu-Ainri/

"Turn over

#### SPECIFIC INSTRUCTIONS TO CANDIDATE

- 1, Create a folder named KNECEXAM on the desktop.
- 2. Ensure that the KNECEXAM folder and all its content is burnt onto the Rewritable CD at the end of the examination.

Knechotes. O.K

2

I9O2/1G4B, 1903/IIMB. IWM/IMB, I907/104B, im/IIMB, 1MWI04B. 1916/1(MB, 1918/104B. 1919/104B, 1922/I04B. P23/JO4B, 1924/1(MB, I925/I04B. 1926/1048 *Jufy 2019* 

#### TASK 1

 (a) Open a word processing program and type the following as it appears. Save it as Dmrrju'iy\* in the KNECEXAM folder to prim later\* (10 n)

(10 marks)

#### £ME£ZStE

iversity as a concept means the differences human beings have. Diversity goes beyond the human race and color There arc various dimensions through which diversity is expressed, they <u>mclu.de</u>;

- > gender > race
- > ethnicity
- > age

Some of these dimensions cannot be altered, i Ience, individuals have to accept and learn how to cope with them. For example, gender, race and age cannot be changed. 1 lowcvcr, occupation and religious beliefs can be modified.

### Social Structure

Social structures refer to particular patterns and arrangements that exist in the society. These patterns are as a result of human behavior and interactions that are recurring in the society . Social structures arc governed by rules and regulations by which the members should abide with. Therefore, the members are familiar with these laws and hence social life becomes predictable, mere are agencies that have led to bandang of the social structures.

## ■SawMag

Socialization is a lifetime process. It is gained through interacting with each other. During this process, we Icam the social expectations and how to live with each other in the society. This interaction can occur in different set ups. For example in a family, learning institutions, peer groups and social media

(b) Copy the content of the file *Diversity* and paste it into a new document *Diversity I*.

|       |                                                                     | (1 mark)  |
|-------|---------------------------------------------------------------------|-----------|
| (c)   | insert current date a footer and align it left.                     | (1 mark)  |
| (d)   | Insert a water mark with the text Diversity with a diagonal layout. | (2 marks) |
| (c) I | Double-space the last paragraph.                                    | (1 mark)  |

3

1902/104B, 190X104B, 1906/104B. 1907/KMB, 19Q87104B, 1909.104B, 191&104B, 1918/104B, 1919/I04B. 1922/104B, 1923/1B4B. 1914/104B, 192S7I04B. 19M/104B *Jufy2019* 

Turn over

### (f) Insert the following table after paragraph one,

(3 marks)

| Immutable dimensions of diversity | Crosscutting dimensions of diversity |
|-----------------------------------|--------------------------------------|
| Race                              | Age                                  |
| Gender                            | Religion                             |
| Ethnicity                         | Language                             |

Knechotes. O.Ke

(g) Save and print-

fl) Diversity,

(it) Diversity 1.

(2 marks)

1902/1HB, 19ILVHMB. )<M)6.'IO4B. 1967,104B, 19M/164B, 1909,'104B, 1916/104B, 19I8,1O4H, 19I9/104B. 1922/HMB, 192J/104B, 1924/10411. 1925.'104B, 192M04B Judy 2019

### TASK 2

I he following data shews the sales that were made iri 2016 al Furafei Electranfes Shop.

(a) Use a spread sheet program to enter the details ns they appear, and save your work as /'ura/w in the folder named KN EC EXAM. (3 marks)

| of the local division of the local divisiono | The state of the second state                                                                                                    | Senten Prov                                                                                                    | ■C                                                                                         | .1 D                                     | "Ii         | F                                                                                                    |
|----------------------------------------------------------------------------------------------------|----------------------------------------------------------------------------------------------------|----------------------------------------------------------------------------------------------------|--------------------------------------------------------------------------------------------|------------------------------------------|-------------|----------------------------------------------------------------------------------------------------|
| 1                                                                                                    |                                                                                                    | FURAH                                                                                                    | A ELECT                                                                                    | RONICS SH                                | OP          | and the second second se |
|                                                                                                    |                                                                                                    | BEST                                                                                                    | ELEC! RC                                                                                   | N ICS EVE                                | R           |                                                                                                    |
| 1 -                                                                                                    |                                                                                                    |                                                                                                    | 10                                                                                         | YEARS                                    |             |                                                                                                    |
| ·. *                                                                                                    |                                                                                                    | 2016                                                                                                    | 2017                                                                                       | 201K                                     | 20F9        | Tula!<br>Sak*                                                                                                    |
| 4                                                                                                    | TYPE OF<br>MOBILE PHONE                                                                                                    | PRICE                                                                                                    | 0.00                                                                                       | num P                                    |             |                                                                                                    |
| 5                                                                                                    | SAMSUNG 2200                                                                                                    | 5500                                                                                                    | 1000                                                                                       |                                          | -           |                                                                                                    |
| 6.:                                                                                                    | NOKIA 3350                                                                                                    | 6700                                                                                                    |                                                                                            |                                          |             |                                                                                                    |
| 7 '                                                                                                    | ALCATEL 5530                                                                                                    | 5000                                                                                                    | -                                                                                          |                                          |             |                                                                                                    |
| 8                                                                                                    | LG B000                                                                                                    | 6700                                                                                                    |                                                                                            |                                          | 0.0         |                                                                                                    |
| *>                                                                                                    | UECHNO 3370                                                                                                    | 8700                                                                                                    |                                                                                            | - 1/2 · ···                              |             |                                                                                                    |
| ·                                                                                                    | a SONY 4500                                                                                                    | 14000                                                                                                    |                                                                                            |                                          |             |                                                                                                    |
| n.                                                                                                    | Average Halts                                                                                                    |                                                                                                    |                                                                                            |                                          | .01         |                                                                                                    |
| J2                                                                                                    | <u> </u>                                                                                                    |                                                                                                    |                                                                                            |                                          | VIO.        |                                                                                                    |
| JJJ                                                                                                    | Highast sale                                                                                                    |                                                                                                    |                                                                                            |                                          |             |                                                                                                    |
| 14                                                                                                    | LonrsE SMULE                                                                                                    |                                                                                                    |                                                                                            | - C                                      | +           |                                                                                                    |
| 1                                                                                                    |                                                                                                    |                                                                                                    |                                                                                            |                                          | -           |                                                                                                    |
| Compute<br>functi                                                                                                    |                                                                                                    | hono in lhu                                                                                                    | subsequer                                                                                  | d years using                            |             | (4ma                                                                                                    |
| Compute<br>functi<br>Comp                                                                                                    | e the sales of mobile p<br>ons,<br>ute the total sales for e                                                                                                    | hono in lhu<br>each pnjduct                                                                                                   | subsequer                                                                                  | t years using<br>ur years.               |             |                                                                                                    |
| Compute<br>functi<br>Comp<br>Cump                                                                                                    | e the sales of mobile p<br>ons,                                                                                                    | hono in lhu<br>each pnjduct                                                                                                   | subsequer                                                                                  | t years using<br>ur years.               |             | (4ma)<br>(2 marks i                                                                                                    |
| Compute<br>functi<br>Comp<br>Cump<br>Using a                                                                                                    | e the sales of mobile p<br>ons,<br>ute the total sales for e<br>uie the average salts o                                                                                                    | hono in lhu<br>each pnjduct<br>of mobile ph                                                                                   | subsequer<br>for the fo                                                                    | t years using<br>ur years.               |             | (4ma)<br>(2 marks i                                                                                                    |
| Compute<br>functi<br>Comp<br>Cump<br>Using a<br>CO hi                                                                                                    | e the sales of mobile p<br>ons,<br>ute the total sales for e<br>uie the average salts o<br>funclitm, display;                                                                                                    | hono in lhu<br>each pnjduct<br>of mobile pho<br>hones for ea                                                                  | subsequer<br>for the fo<br>ones for ev<br>ach year,                                        | t years using<br>ur years.               |             | (4ma<br>(2 marks i<br>(2ma                                                                                                    |
| Compute<br>functi<br>Comp<br>Cump<br>Using a<br>CO hi<br>(it) lov                                                                                                    | e the sales of mobile p<br>ons,<br>ute the total sales for e<br>uie the average salts o<br>funclitm, display;<br>ghest sale of mobile p<br>west sale of mobile p<br>a bar graph that show                                                                                 | hono in lhu<br>each pnjduct<br>of mobile pho<br>hones for ea<br>ones fur eac                                                  | subsequer<br>for the fo<br>ones for ev<br>och year,<br>h year.                             | t years using<br>ur years.<br>very year, | appropriate | (4ma<br>(2 marks i<br>(2ma<br>(2ma<br>(2ma                                                                                                    |
| Compute<br>functi<br>Comp<br>Cump<br>Using a<br>CO hi<br>(it) low<br>Create                                                                                                    | e the sales of mobile p<br>ons,<br>ute the total sales for o<br>uie the average salts o<br>funclitm, display;<br>ghest sale of mobile p<br>west sale of mobile p<br>a bar graph that show                                                                                 | hono in lhu<br>each pnjduct<br>of mobile pho<br>hones for ea<br>ones fur eac                                                  | subsequer<br>for the fo<br>ones for ev<br>och year,<br>h year.                             | t years using<br>ur years.<br>very year, | appropriate | (4ma<br>(2 marks i<br>(2ma<br>(2ma<br>(2ma<br>s <i>graph</i> in                                                                                                    |
| Compute<br>functi<br>Comp<br>Cump<br>Using a<br>CO hi<br>(it) lov<br>Create<br>sbeetZ<br>Save and                                                                                                    | e the sales of mobile p<br>ons,<br>ute the total sales for o<br>uie the average salts o<br>funclitm, display;<br>ghest sale of mobile p<br>west sale of mobile p<br>a bar graph that show                                                                                 | hono in lhu<br>each pnjduct<br>of mobile pho<br>hones for ea<br>ones fur eac                                                  | subsequer<br>for the fo<br>ones for ev<br>och year,<br>h year.                             | t years using<br>ur years.<br>very year, | appropriate | (4ma<br>(2 marks i<br>(2ma<br>(2ma<br>(2ma<br>s <i>graph</i> in                                                                                                    |
| Compute<br>functi<br>Comp<br>Cump<br>Using a<br>CO hi<br>(it) lov<br>Create<br>sbeetZ<br>Save and<br>(i)                                                                                                    | e the sales of mobile p<br>ons,<br>ute the total sales for e<br>uie the average salts o<br>funclitm, display;<br>ghest sale of mobile p<br>west sale of mobile p<br>a bar graph that show                                                                                 | hono in lhu<br>each pnjduct<br>of mobile pho<br>hones for ea<br>ones fur eac                                                  | subsequer<br>for the fo<br>ones for ev<br>och year,<br>h year.                             | t years using<br>ur years.<br>very year, | appropriate | (4ma<br>(2 marks i<br>(2ma<br>(2ma<br>(2ma<br>s <i>graph</i> in                                                                                                    |
| Compute<br>functi<br>Comp<br>Cump<br>Using a<br>CO hi<br>(it) lov<br>Create<br>sbeetZ<br>Save and<br>(i)<br>(ii)<br>(ii)                                                                                                    | e the sales of mobile p<br>ons,<br>ute the total sales for a<br>uie the average salts o<br>funclitm, display;<br>ghest sale of mobile p<br>west sale of mobile p<br>a bar graph that show<br>i<br>print<br>Furaha;                                                        | hono in lhu<br>each pnjduct<br>of mobile pho<br>hones for eac<br>ones fur eac<br>s the safes o<br>H. 1907/104 I<br>B, 191B/10 | subsequer<br>for the fo<br>ones for ev<br>och year,<br>h year.<br>f phones in<br>B,<br>4B. | t years using<br>ur years.<br>very year, | appropriate | (4ma<br>(2 marks i<br>(2ma<br>(2ma<br>(2ma<br>s <i>graph</i> in<br>(3ma                                                                                                    |
| Compute<br>functi<br>Comp<br>Cump<br>Using a<br>CO hi<br>(it) low<br>Create<br>sbeetZ<br>Save and<br>(i)<br>(ii)<br>(ii)<br>2/104B,<br>3.JIMIi,<br>9/104 J                                                                                                    | e the sales of mobile p<br>ons,<br>ute the total sales for a<br>uie the average salts o<br>funclitm, display;<br>ghest sale of mobile p<br>west sale of mobile p<br>a bar graph that show<br>i<br>print<br>Furaha;<br>Graph.<br>190J/104 K 190671 IN<br>190T/1MH, H16/IEU | hono in lhu<br>each pnjduct<br>of mobile pho<br>hones for eac<br>ones fur eac<br>s the safes o<br>H. 1907/104 I<br>B, 191B/10 | subsequer<br>for the fo<br>ones for ev<br>och year,<br>h year.<br>f phones in<br>B,<br>4B. | t years using<br>ur years.<br>very year, | appropriate | (4ma<br>(2 marks i<br>(2ma<br>(2ma<br>(2ma<br>s <i>graph</i> in<br>(3ma                                                                                                    |

### TASK J

The table below shows a presentation made by Furahn Electronic Stores during a workshop.

fa) Open a presentation program and create the slides as they appear using appropriate slide layout. Save it ELS fteefroffior in the KNECEXAM folder., (10 marks)

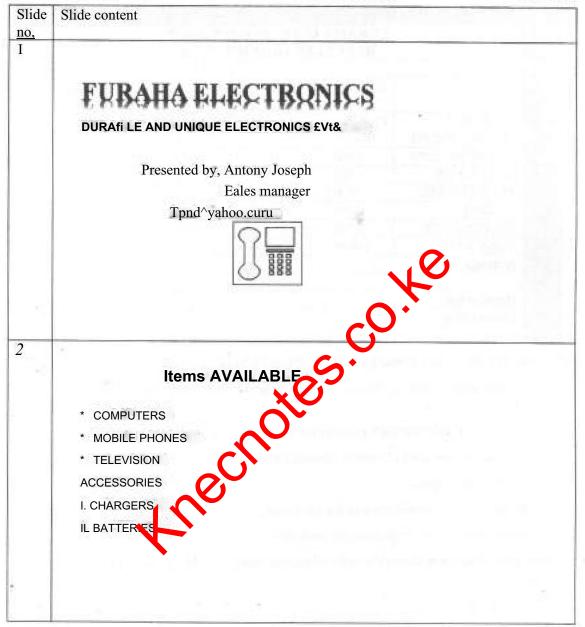

I902/L04B, I900/104B, 1906/1 MH, 1907/HMK 1\*08/1048, 19091 (MB, 1916/HMH, 1918.104B, I9J9/104B, 1922/I04B. 1923/104B, 1924/104H, 1925/J04B, I926/IB4B *My MJV* 

6

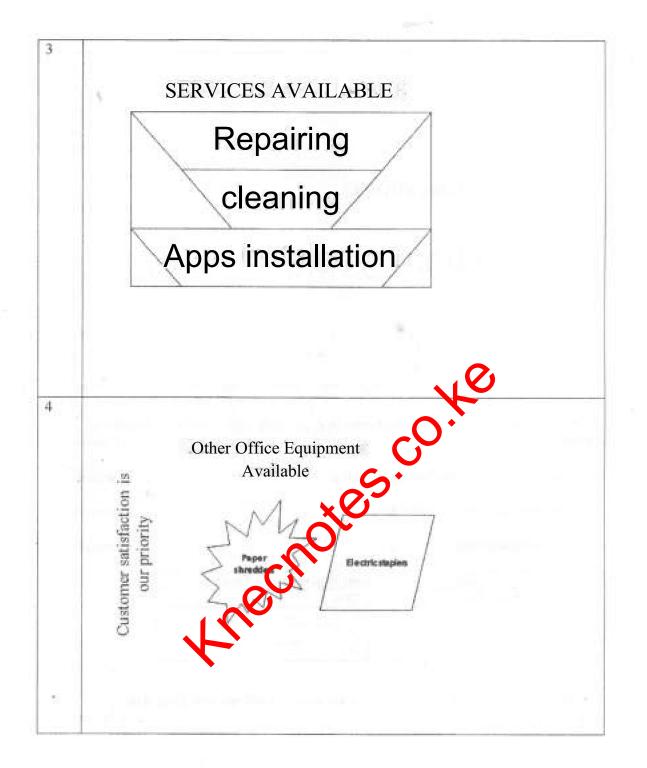

7

1902/104R, 19O3/IO4B> 1906/104 B, 1907/104 B, 190H/11MB, 1909/I04B, 19J6/I04B, 191&104B, 1919,10411, 1922/HUB, 1923/104 R, I924/104B, 1925,11)4 B, 1926/104 B *Mv2OI9* 

Turn over

|                                                                 | i.                                                                                                    |                                                                                                    |
|-----------------------------------------------------------------|----------------------------------------------------------------------------------------------------|----------------------------------------------------------------------------------------------------|
|                                                                 |                                                                                                    |                                                                                                    |
|                                                                 |                                                                                                    |                                                                                                    |
|                                                                 |                                                                                                    |                                                                                                    |
|                                                                 |                                                                                                    | tions?                                                                                                    |
|                                                                 | Ques                                                                                                    | 10115 :                                                                                                    |
|                                                                 |                                                                                                    |                                                                                                    |
|                                                                 | Than                                                                                                    | k vou                                                                                                    |
|                                                                 | 1 11a11                                                                                                    | k you                                                                                                    |
|                                                                 |                                                                                                    |                                                                                                    |
|                                                                 |                                                                                                    |                                                                                                    |
|                                                                 |                                                                                                    | ¥.                                                                                                    |
|                                                                 |                                                                                                    |                                                                                                    |
|                                                                 |                                                                                                    |                                                                                                    |
|                                                                 |                                                                                                    |                                                                                                    |
|                                                                 |                                                                                                    | - Ve                                                                                                    |
| > Insert                                                        | a footer with the text ftesr                                                                                                    | electronics in slide 2 font the times New Roman and                                                                                                    |
|                                                                 | a footer with the text ftesr ize 24.                                                                                                    | electronics in slide 2 font type vines New Roman and<br>(1 mark                                                                                                    |
| font s                                                          | ize 24.                                                                                                    | (1 mark                                                                                                    |
| font s                                                          |                                                                                                    | (1 mark                                                                                                    |
| font s<br>c) Apply w                                            | ize 24.<br>ipe <i>down</i> slide transition to                                                                                                    | (1 mark                                                                                                    |
| font s<br>c) Apply w                                            | ize 24.                                                                                                    | all slides. (2 marks                                                                                                    |
| font s<br>c) Apply w<br>d) Apply <i>d</i>                       | ize 24.<br>ipe <i>down</i> slide transition to                                                                                                    | all slides. (2 marks<br>. (2 marks                                                                                                    |
| font s<br>c) Apply w<br>d) Apply <i>d</i>                       | ize 24.<br>Tipe <i>down</i> slide transition to<br><i>issolve</i> animation on slide 3<br>e following tabic after slide                                       | all slides. (2 marks<br>. (2 marks<br>4. (3 marks                                                                                                    |
| font s<br>c) Apply w<br>d) Apply <i>d</i><br>c) insert the      | ize 24.<br>Fipe <i>down</i> slide transition to<br><i>issolve</i> animation on slide 3<br>e following tabic after slide<br>Sales of ve                        | (1 mark         all slides.       (2 marks         .       (2 marks         4.       (3 marks         wiews items in percentage fi <sup>trm</sup>                       |
| font s<br>c) Apply w<br>d) Apply <i>d</i><br>c) insert the<br>L | ize 24.<br>ipe <i>down</i> slide transition to<br><i>issolve</i> animation on slide 3<br>e following tabic after slide<br><u>Sales of ve</u><br>Mobile phones | all slides.       (1 mark         all slides.       (2 marks         .       (2 marks         4.       (3 marks         micus items in percentage fi <sup>trm</sup> 70% |
| font s ) Apply w ) Apply <i>d</i> ) insert the                  | ize 24.<br>Fipe <i>down</i> slide transition to<br><i>issolve</i> animation on slide 3<br>e following tabic after slide<br>Sales of ve                        | (1 mark         all slides.       (2 marks         .       (2 marks         4.       (3 marks         wiews items in percentage fi <sup>trm</sup>                       |

(f) Save the changes and print *Electronics* presentation as handouts with three slides per page. (2 marks)

### THIS IS THE LAST PRINTED PAGE.

8

1902/104B, 1903/104B. 1906/104B. 1907/104B. 1908/104 B, 1909/104 B, 1916/104B. 1918404H, 1919/104B, 1922/104B. 1923/104B, 1924? HUB, 1925.104B, 1926/104 B *My 2019*